## **Abstracting tPA Elements in GWTG-Stroke on Patients Who Receive tPA via the UT Mobile Stroke Unit**

- • The Get With The Guidelines – Stroke dataform currently is structured to collect information on tPA administration within the hospital's own facility.
- •If (tPA administration time) < (hospital arrival time), an error fires, which prevents the form from saving as complete.
- • To avoid this error, the following work-around was proposed by the GWTG-Stroke national consultants. This work-around excludes the mobile CT patients from a hospital's tPA metrics (*Arrive by 2hr, Treat by 3hr*, *Arrive by 3.5 hr, Treat by 4.5 hr*, and *Time to Intravenous Thrombolytic Therapy*), but the patient still would be included in applicable non-tPA related metrics like mRS.
- • The Mobile CT initiative is expected to enroll 100 patients over 3 years spread over 3 facilities. This is approximately 1 patient per month per facility.

How to abstract tPA elements for patients who received tPA via the Mobile CT Unit in GWTG-Stroke:

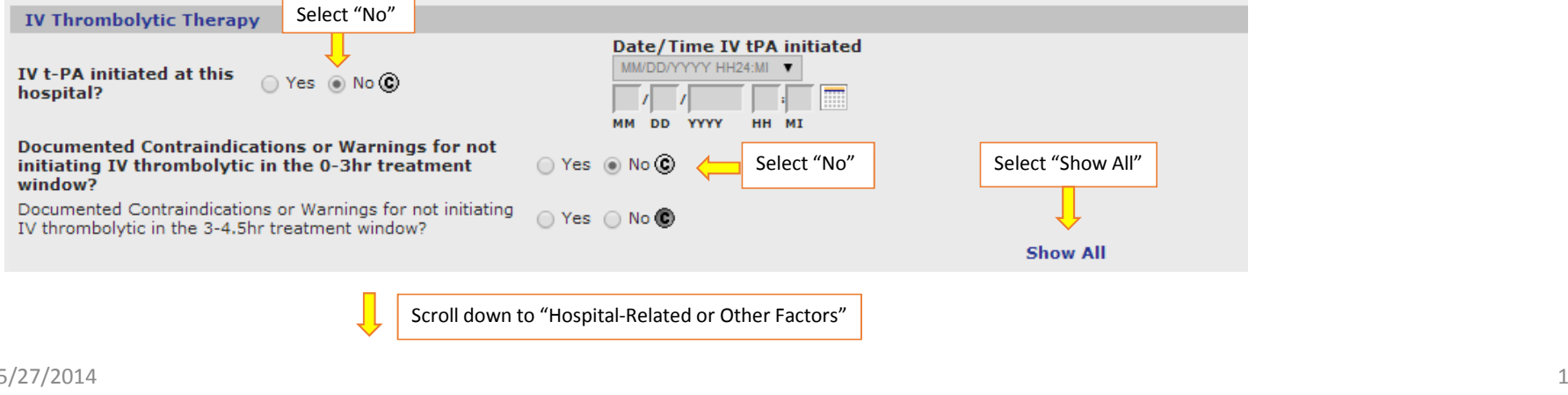

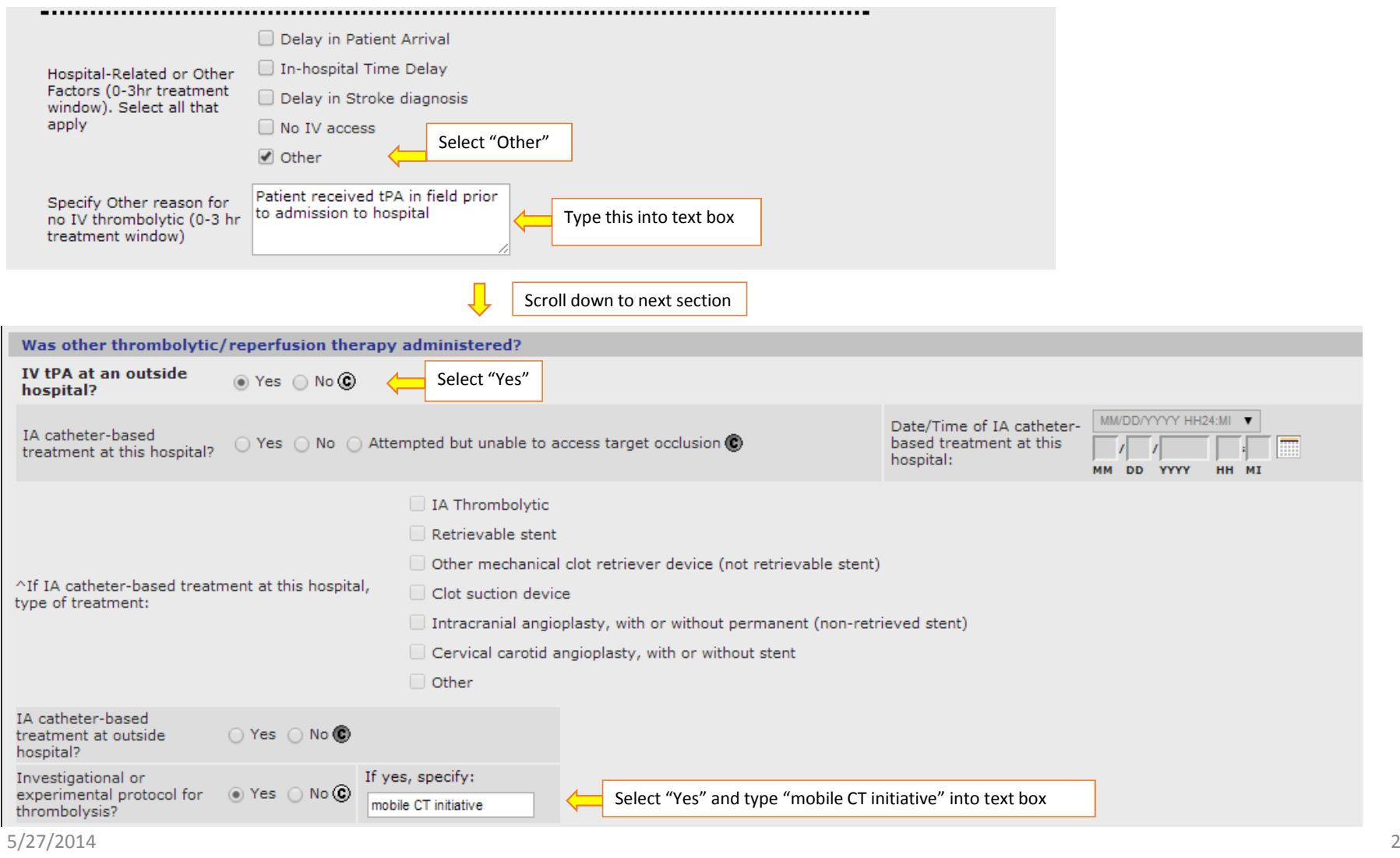